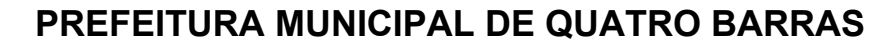

**THILLER** 

**THE PHIL** 

**UFPR** 

Concurso Público – Edital n° 001/2019

Prova Objetiva – 06/10/2019

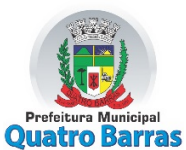

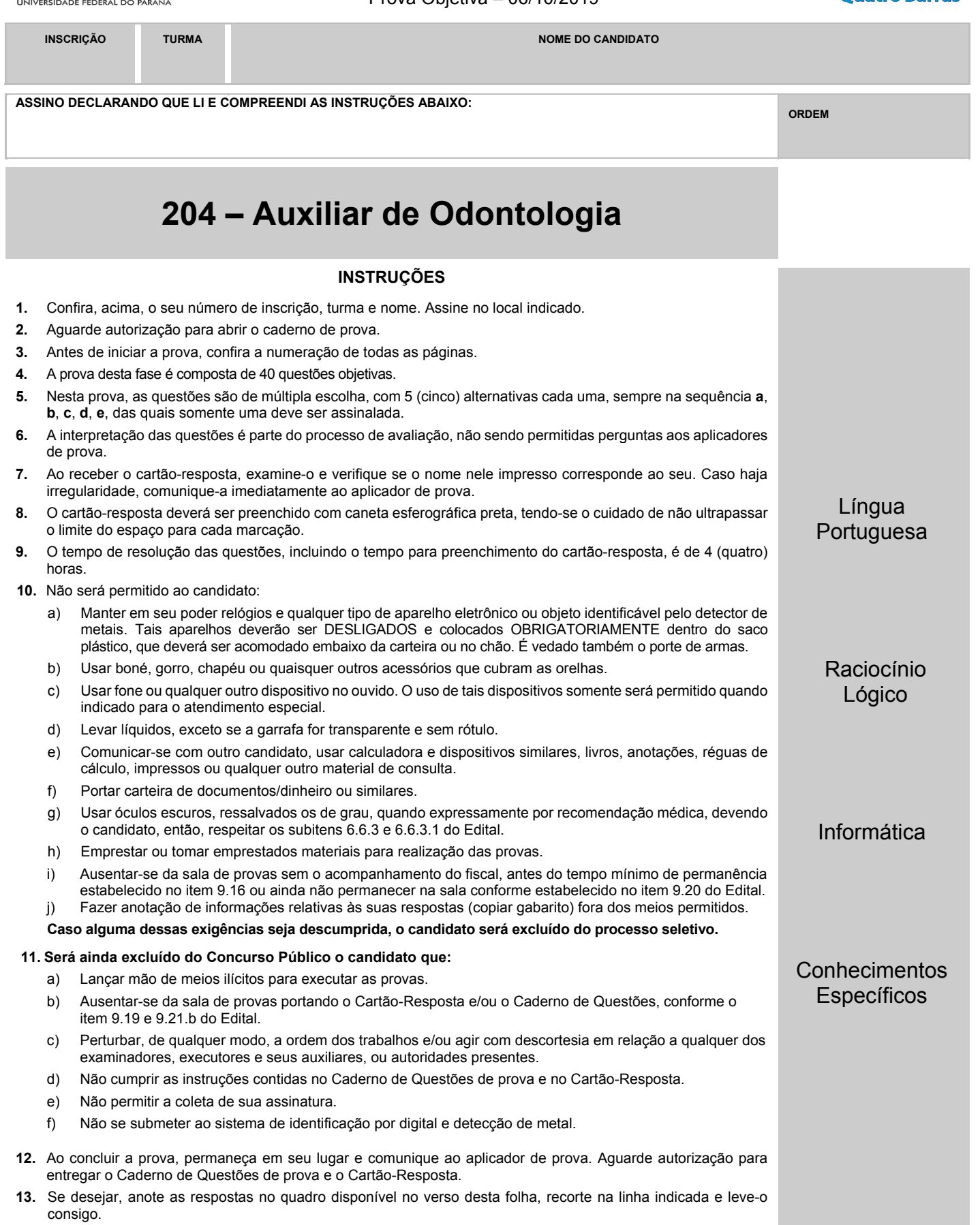

DURAÇÃO DESTA PROVA: 4 horas.

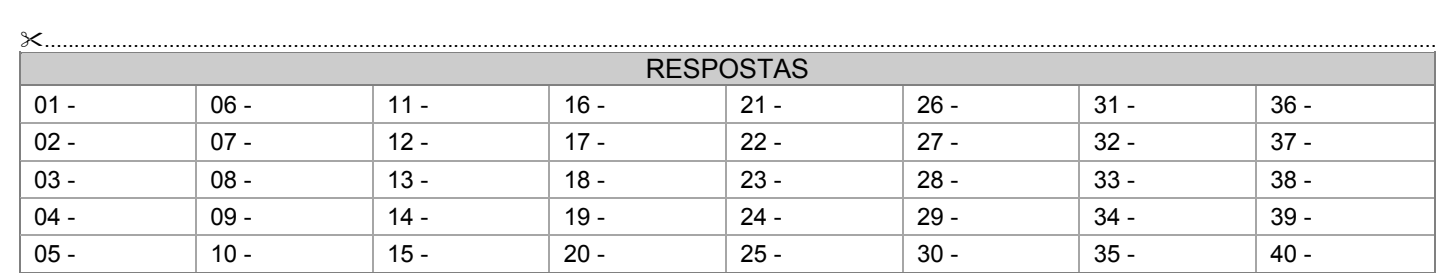

# **LÍNGUA PORTUGUESA**

### **O texto a seguir é referência para as questões 01 a 04.**

### **Carbono: essencial e versátil**

Do lápis ao diamante, do carboidrato à proteína, do DNA à respiração. O carbono, conhecido como o 'elemento da vida', está presente em tudo isso e muito mais. Nós, humanos, e todos os organismos vivos da Terra somos constituídos por muitas moléculas baseadas em carbono. A incrível versatilidade desse elemento permite que ele esteja no simples carvão do churrasco e que forme materiais complexos como os nanotubos de carbono, com inúmeras aplicações na vida moderna. Por outro lado, é considerado o grande vilão do aquecimento global, embora a responsabilidade pelo aumento de suas emissões seja, na verdade, dos humanos.

Sem ele, a vida não seria possível. O carbono, primeiro elemento do grupo 14 da tabela periódica, é o principal responsável pela vida na forma como a conhecemos. Tudo que é vivo na Terra é constituído por um grande número de moléculas baseadas em carbono, que, junto com nitrogênio, hidrogênio e oxigênio, corresponde a praticamente 98% dos elementos químicos presentes em qualquer organismo. Mas, nesse quarteto, o papel central é do carbono.

Parece impossível acreditar, mas o diamante e o grafite (usado nos lápis) possuem exatamente a mesma composição química: somente átomos de carbono. Mas, se são formados exclusivamente pelo mesmo elemento químico, como podem ser tão diferentes? A resposta está na característica que faz do carbono o 'elemento da vida': as diversas formas como seus átomos de carbono se ligam e se organizam são capazes de originar substâncias muito diferentes. No diamante, cada átomo de carbono está diretamente ligado a outros quatro, que, por sua vez, estão ligados a outros quatro, e assim sucessivamente. Já no grafite, cada átomo de carbono se liga a outros três, todos no mesmo plano, formando estruturas que se parecem com o desenho de uma colmeia, originando folhas planares com um único átomo de espessura. Várias dessas folhas se empilham umas sobre as outras, como se fossem um pão de forma ou um monte de cartas de baralho, formando o grafite.

Uma das propriedades do grafite é sua 'maciez', que se deve justamente ao deslizamento dessas folhas umas sobre as outras, por fricção. Quando escrevemos, o pedaço de grafite que sai do lápis e fica grudado no papel foi rompido por esse deslizamento das folhas, causado pela fricção do papel sobre o lápis. Já o diamante é extremamente duro, decorrente da estrutura formada pelas quatro ligações químicas de cada átomo.

(Fonte: adaptado da Revista *Ciência Hoje*, agosto/2019.)

#### **01 - Sobre o texto, considere as seguintes afirmativas:**

- **1. As muitas funções do carbono é que permitem que ele faça parte de vários elementos: desde os mais simples até os mais complexos.**
- **2. Pode-se afirmar que não existe organismo com vida na terra que não tenha carbono em sua constituição.**
- **3. Apesar de 98% dos elementos químicos que estão em organismos serem constituídos de carbono, nitrogênio, hidrogênio e oxigênio, o carbono é o principal desses elementos.**
- **4. O carbono deve ser evitado por ser considerado autor do aquecimento global e das mudanças climáticas.**

#### **Assinale a alternativa correta.**

- a) Somente a afirmativa 2 é verdadeira.
- b) Somente as afirmativas 1 e 4 são verdadeiras.
- c) Somente as afirmativas 3 e 4 são verdadeiras.
- ►d) Somente as afirmativas 1, 2 e 3 são verdadeiras.
- e) As afirmativas 1, 2, 3 e 4 são verdadeiras.

#### **02 - Tomando-se o texto como base, é correto afirmar:**

- a) Na linha 2, o termo isso corresponde ao lápis, ao diamante, ao carboidrato, à proteína, ao DNA, à respiração e a muito mais. b) Nas linhas 3 e 4, o fragmento sublinhado pode ser reescrito sem prejuízo de conteúdo como "A incrível versatilidade do
- carbono permite que esteja no simples carvão do churrasco e que ele forme materiais complexos".
- c) No terceiro parágrafo, a expressão sublinhada refere-se ao diamante, ao grafite e ao carbono.
- ►d) No segundo parágrafo, o termo que faz referência a "tudo".
- e) No último parágrafo, o termo que faz referência a "grafite".

# **03 - No 1º parágrafo, na sentença "Por outro lado, é considerado o grande vilão do aquecimento global, embora a responsabilidade pelo aumento de suas emissões seja, na verdade, dos humanos", a expressão sublinhada estabelece com a sentença anterior uma relação de:**

- ►a) contraste.
- b) adição.
- c) alternância.
- d) conclusão.
- e) explicação.
- **04 Em relação ao texto, considere as seguintes afirmativas:** 
	- **1. No terceiro parágrafo, na sentença "A resposta está na característica que faz do carbono o 'elemento da vida': as diversas formas como seus átomos de carbono se ligam e se organizam são capazes de originar substâncias muito diferentes", o sinal "dois pontos" indica que a sequência traz um esclarecimento do que foi colocado antes dessa pontuação.**
	- **2. Na segunda linha, o uso das vírgulas em "Nós, humanos, e todos os organismos vivos da Terra somos constituídos por muitas moléculas baseadas em carbono" tem a função de isolar o elemento explicativo "humanos".**
	- **3. No segundo parágrafo, no trecho "O carbono, primeiro elemento do grupo 14 da tabela periódica, é o principal ...", a expressão sublinhada fornece uma explicação a respeito de "O carbono".**
	- **4. No terceiro parágrafo, no trecho "o diamante e o grafite (usado nos lápis) possuem", a expressão entre parênteses intercala no texto uma explicação.**

## **Assinale a alternativa correta.**

- a) Somente a afirmativa 2 é verdadeira.
- b) Somente as afirmativas 1 e 3 são verdadeiras.
- c) Somente as afirmativas 3 e 4 são verdadeiras.
- d) Somente as afirmativas 1, 2 e 4 são verdadeiras.
- ►e) As afirmativas 1, 2, 3 e 4 são verdadeiras.

### **O texto a seguir é referência para as questões 05 a 07.**

### **O Brasil é o país que mais usa agrotóxicos. Se alguém negar isso, desconfie.**

*Dados de consumo por hectare, que têm frequentado o noticiário e supostamente colocam o País em 7º lugar, são enganosos; entenda* \_\_\_\_\_\_\_\_*.*

Em agosto de 2018 a SUPER publicou uma reportagem de capa, chamada *O País do Agrotóxico*, em que o jornalista Ricardo Lacerda e eu investigamos profundamente o tema: mostramos \_\_\_\_\_\_\_ o Brasil é o país que mais usa agrotóxicos, revelamos quais são os reais riscos à saúde de agricultores e consumidores, apontamos as mudanças que vinham sendo feitas para afrouxar os mecanismos regulatórios e permitir o aumento no uso de pesticidas no País. Se você ainda não leu a matéria, e não sabe direito o quanto se preocupar (as verduras que você come estão mesmo te envenenando?) ou o que fazer (é possível ou não retirar os agrotóxicos dos alimentos?), leia.

Levanto o tema <sup>durante</sup> a apuração dessa reportagem, que levou alguns meses, nos deparamos com um número estranho – que voltou a aparecer no noticiário nas últimas semanas. Segundo essa estatística, que se baseia em dados da FAO (divisão de estudos alimentares da ONU), o Brasil não é o país que mais utiliza agrotóxicos: considerando-se o consumo por hectare, ele estaria apenas em sétimo lugar. Nós não incluímos essa informação na reportagem *O País do Agrotóxico* – pois ela é, pura e simplesmente, furada.

A tabela da FAO se baseia em declarações voluntárias, que naturalmente tendem ao subdimensionamento (ao produtor interessa, por motivos óbvios, dizer que utiliza menos pesticidas do que efetivamente consume). Ela não utiliza, como seria desejável, números obtidos por meio de fiscalização governamental ou dados tributários (pois cada galão de agrotóxico vendido no país paga uma porcentagem de imposto). A base da FAO não emprega essas fontes. Só isso já a torna pouco confiável. Além disso, ela conflita com números específicos de certos países. Em suma: a base de dados da FAO, que algumas pessoas têm usado para afirmar que o Brasil é "apenas" o sétimo maior usuário de agrotóxicos, não é confiável. O número mais confiável é o consumo absoluto: 886.250 toneladas de defensivos em 2017, de acordo com o Sindiveg. Esse dado aponta que, ao menos naquele ano, o Brasil foi o campeão mundial no uso desses produtos. E tudo indica que continue sendo.

(Fonte: adaptado da Revista *Superinteressante*, agosto/2019.)

# **05 - Assinale a alternativa que completa corretamente as lacunas, na ordem em que aparecem no texto.**

- a) porque por que por que
- b) porquê porque porquê
- *►*c) por quêpor que porque
- d) por que porquê porque
- e) por quê porque por que

#### **06 - Sobre o posicionamento do autor do texto em relação ao uso de agrotóxicos, assinale a alternativa correta.**

- a) O autor discorda das afirmações de que o Brasil é o maior consumidor de agrotóxicos.
- ►b) O autor do texto motiva o leitor a ler reportagem específica em que ele e um colega denunciam a situação do Brasil em relação ao uso de agrotóxicos.
- c) A preocupação em abordar o assunto se deve ao fato de jornais e noticiários trazerem dados que confirmam a posição do autor.
- d) Para fundamentar a tabela da FAO, o autor acredita que seria recomendável o uso de declarações baseadas em opiniões de produtores.
- e) O autor corrobora a informação de que o Brasil é o sétimo país que se utiliza de agrotóxicos, em termos estatísticos de consumo por hectare.

### **07 - Sobre a composição textual, considere as seguintes afirmativas:**

- **1. O texto está organizado em formato de artigo com conteúdo argumentativo.**
- **2. O objetivo do texto é criticar a fiscalização governamental em relação ao uso dos agrotóxicos no Brasil.**
- **3. O autor expõe suas conclusões baseadas em informações contidas no texto e em outras fontes.**
- **4. O texto apresenta algumas marcas de informalidade: a forma de se dirigir ao leitor e escolhas lexicais, como o termo "furada".**

#### **Assinale a alternativa correta.**

- a) Somente a afirmativa 2 é verdadeira.
- b) Somente as afirmativas 1 e 3 são verdadeiras.
- c) Somente as afirmativas 2 e 4 são verdadeiras.
- ►d) Somente as afirmativas 1, 3 e 4 são verdadeiras.
- e) As afirmativas 1, 2, 3 e 4 são verdadeiras.

## **08 - Considere as seguintes sentenças:**

- **1. Meu irmão conheceu uma amiga que é muito interessante.**
- **2. Eu ganhei um livro cuja história não gostei.**
- **3. O funcionário ganhou uma motocicleta que ela é ótima.**
- **4. O rapaz tem uma amiga que o marido se mudou para Florianópolis.**

#### **É/são adequada(s) à norma padrão escrita da língua as sentenças:**

- ►a) 1 apenas.
- b) 1 e 3 apenas.
- c) 2 e 4 apenas.
- d) 2, 3 e 4, apenas.
- e) 1, 2, 3 e 4.

#### **09 - Em relação ao uso da vírgula, é correto afirmar que na sentença:**

- a) "Os alunos, que foram mal nas provas, foram reprovados", a supressão das vírgulas não altera o sentido da sentença.
- ►b) "Depois, as pessoas foram embora apressadas", o uso da vírgula é facultativo.
- c) "As crianças do prédio da esquina que tem um parquinho, disseram que precisam de uma bola nova", a vírgula é necessária.
- d) "Apesar de todos os problemas financeiros a escola conseguiu reformar a biblioteca", não se emprega vírgula.
- e) "A condenação do culpado pelo crime, era esperada", a vírgula foi empregada corretamente.

#### **10 - Considere as seguintes sentenças:**

- **1. A maioria das frutas brasileiras são pouco exploradas comercialmente, restringindo-se às suas regiões de origem, como Amazônia, cerrado e caatinga.**
- **2. Uma linguista americana descobriu que ler e escrever no papel faz bem para o cérebro.**
- **3. A empresa afirmou que, para o próximo projeto, precisam-se de pessoas habilitadas para realizar as funções.**
- **4. Depois do terremoto, estima-se milhares de desabrigados por todo o país.**

**A concordância verbal está de acordo com a norma padrão em:** 

►a) 1 e 2 apenas.

- b)  $3 e 4$  apenas.
- c) 2 e 3 apenas.
- d) 1, 2 e 4 apenas.
- e) 1, 2, 3 e 4.

# **RACIOCÍNIO LÓGICO**

11 - A expressão 
$$
\left(\frac{3}{4} + \frac{1}{2}\right) \div \left(\frac{2}{5} - \frac{1}{3}\right)
$$
 resulta em:

a) 
$$
\frac{1}{3}
$$
  
b)  $\frac{1}{12}$   
c)  $\frac{1}{3}$   
d)  $\frac{50}{3}$   
e)  $\frac{75}{4}$ 

### **12 - Quantos divisores inteiros e positivos tem o número 3375?**

- a) 13. b) 14. c) 15.  $\blacktriangleright$ d) 16.
- e) 17.
- **13 Um canal de televisão fez uma pesquisa para averiguar o consumo de notícias pelos telespectadores. De 200 entrevistados, 117 veem notícias pela televisão, 101 veem notícias por outros veículos e 35 não acompanham as notícias. O número de entrevistados que acompanham as notícias simultaneamente pela televisão e por outros veículos é de:** 
	- a) 17.
	- b) 27.
	- c) 51.
	- $\blacktriangleright$ d) 53.
	- e) 56.
- **14 Quatro pessoas tentaram adivinhar a idade de Marcelo. A primeira pessoa disse que ele tem entre 24 e 30 anos, a segunda disse que a idade é entre 21 e 28 anos, a terceira respondeu que Marcelo tem menos de 23 anos e a última disse que Marcelo tem mais de 25 anos. Marcelo informou que exatamente três pessoas acertaram. Com base nessas informações, o MENOR intervalo que contém a idade de Marcelo é de:** 
	- a) 23 a 24 anos.
	- b) 24 a 25 anos.
	- c) 24 a 28 anos.
	- ►d) 25 a 28 anos.
	- e) 25 a 30 anos.
- **15 Uma sala de aula tem 20 alunos, dos quais 10 são meninas e 10 são meninos. A escola precisa selecionar um trio dentre esses alunos para representá-la em um evento, sendo que o trio deve conter pelo menos uma menina e um menino. Quantos trios diferentes podem ser formados seguindo essa regra?** 
	- ►a) 5400.
	- b) 6000.
	- c) 6120.
	- d) 6840.
	- e) 7000.
- **16 Taís levou em uma viagem 6 blusas pretas, 5 blusas brancas, 4 calças pretas e 3 calças brancas. De quantas formas diferentes Taís pode se vestir usando uma calça e uma blusa de cores diferentes entre si?** 
	- ►a) 38.
	- b) 39.
	- c) 42.
	- d) 50.
	- e) 77.
- **17 Começando com o número 100, aplica-se um desconto de 20%. Ao resultado, aplica-se mais um desconto de 20% e assim por diante. Quantas vezes é preciso aplicar o desconto de 20% para que o resultado seja menor que 50?** 
	- a) 2 vezes.
	- b) 3 vezes.
	- $\blacktriangleright$ c) 4 vezes.
	- d) 5 vezes.
	- e) 6 vezes.
- **18 Uma mangueira com vazão de 30 litros por minuto enche um determinado tanque em 30 minutos. Em quanto tempo uma mangueira com vazão de 40 litros por minuto enche o mesmo tanque?** 
	- a) 20 minutos e 45 segundos.
	- ►b) 22 minutos e 30 segundos.
	- c) 22 minutos e 50 segundos.
	- d) 25 minutos.
	- e) 40 minutos.

### **19 - Considere a sequência numérica:**

$$
4, 5, 7, 11, 19, 35, 67.
$$

**O próximo termo da sequência é:** 

- a) 105. b) 123. ►c) 131. d) 134.
- e) 137.
- **20 Das 400 pessoas que foram convidadas para uma festa, 72 responderam que não irão à festa, 198 ainda não responderam e o restante dos convidados respondeu que irá à festa. Considerando os três grupos de convidados quanto à resposta sobre o comparecimento, o gráfico que ilustra as proporções desses grupos é:**

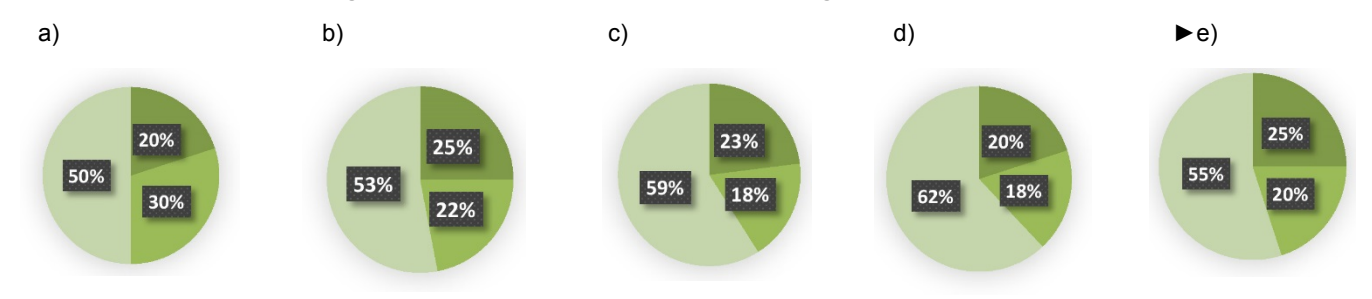

# **INFORMÁTICA**

**21 - A imagem abaixo representa uma planilha no Excel 2013, versão Português (BR), que contém uma lista de alunos com suas médias em uma disciplina e uma coluna de status:**

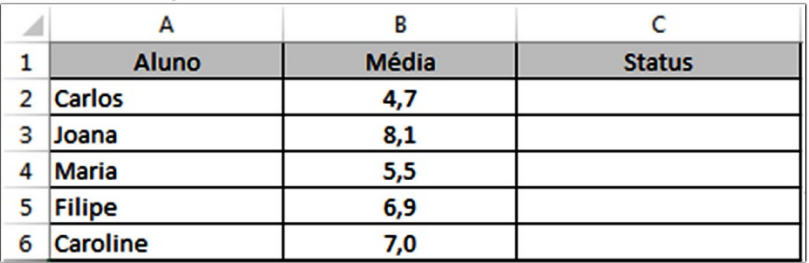

 **Na célula C2 foi inserida a fórmula** =SE(B2>6,5;"Aprovado";SE(B2<5;"Reprovado";"Em Recuperação")) **e, com as devidas alterações, essa fórmula foi aplicada nas células C3 a C6. A alternativa que contém o status, de cima para baixo, é:** 

- a) Reprovado Aprovado Em Recuperação Em Recuperação Aprovado.
- b) Aprovado Aprovado Reprovado Reprovado Reprovado.
- c) Reprovado Reprovado Em Recuperação Aprovado Aprovado.
- ►d) Reprovado Aprovado Em Recuperação Aprovado Aprovado.
- e) Aprovado Em Recuperação Reprovado Aprovado Reprovado.

# **22 - A imagem ao lado representa uma planilha que foi configurada para exibir a opção de filtros e de linhas com cores alternadas:**

 **O recurso do Excel 2013, versão Português (BR), que permite que as duas configurações sejam realizadas em uma única ação é encontrado em:** 

- ►a) Página Inicial > Formatar como Tabela.
- b) Página Inicial > Estilos de Célula.
- c) Página Inicial > Formatar.
- d) Dados > Filtro.
- e) Dados > Consolidar.

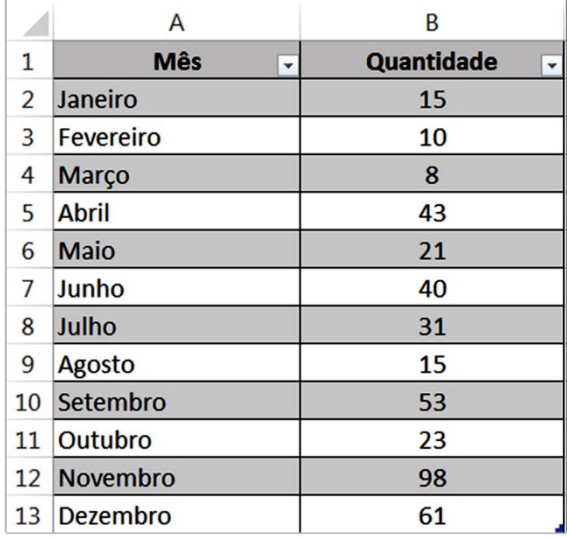

- **23 Um técnico administrativo, ao editar um documento, observa que o último parágrafo possui tamanho e fontes diferentes do parágrafo anterior. Existe um recurso no Word, versão 2013, que permite que as configurações de um determinado trecho selecionado sejam removidas. Esse recurso é chamado de:** 
	- a) Pincel de Formatação.
	- b) Remover Formatação.
	- ►c) Limpar Formatação.
	- d) Limpar Configuração.
	- e) Remover Formatação.
- **24 Um servidor da Prefeitura percebeu que, ao realizar a impressão de um documento, em qualquer dos aplicativos Office, a primeira opção de impressora não é a que está mais próxima da sua mesa. Fez a alteração na tela de Imprimir do Office, porém na tentativa seguinte a impressora pré-selecionada continuou sendo a mais distante. Uma das possibilidades de corrigir isso é:** 
	- a) Executar um dos aplicativos do Office > Arquivo > Impressoras e selecionar a impressora desejada.
	- ►b) Acessar o Painel de Controle > Dispositivos e Impressoras e alterar a impressora padrão.
	- c) Clicar com o botão direito do mouse na Barra de Ferramentas, escolher Impressoras e escolher a impressora principal.
	- d) Acessar Meu Computador > Minhas Impressoras e escolher a impressora desejada.
	- e) Clicar em Iniciar > Office > Impressoras e escolher a impressora desejada.

## **25 - Utilizando o LibreOffice Calc, versão 6, deseja-se unir as duas primeiras células da imagem 1 e convertê-las em uma célula maior conforme imagem 2.**

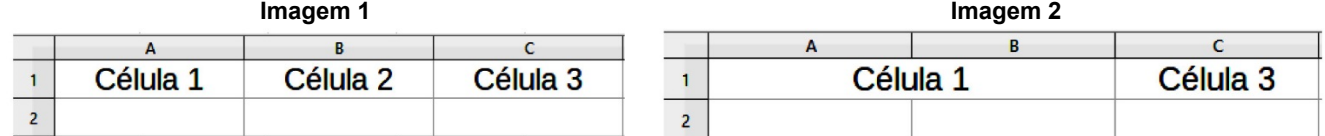

### **O recurso a ser utilizado para essa ação é:**

- a) Unir e Centralizar células.
- b) Agrupar e Substituir células.
- c) Reunir e Substituir células.
- d) Juntar e Centralizar células.
- ►e) Mesclar e Centralizar células.
- **26 É possível bloquear as alterações de um arquivo de texto elaborado no Word 2013, deixando-o disponível somente para leitura, por meio do recurso:** 
	- a) "Rejeitar", que fica na aba Revisão.
	- b) "Modo de leitura", que fica na aba Exibição.
	- c) "Selecionar Bloqueio", que fica na aba Página Inicial.
	- ►d) "Restringir Edição", que fica na aba Revisão.
	- e) "Impedir modificações", que fica na aba Exibição.
- **27 Você recebeu um segundo monitor e decidiu trabalhar com ele na posição vertical. Considerando que se trata do Windows 10, para que a exibição da tela se ajuste ao novo monitor, é necessário clicar com o botão direito do mouse na área de trabalho, escolher a opção** *configurações de exibição* **e em seguida alterar a:** 
	- a) orientação do novo monitor para Paisagem.
	- b) opção do novo monitor para Vertical.
	- ►c) orientação do novo monitor para Retrato.
	- d) opção Imagem para Em pé.
	- e) opção Imagem para Vertical.

# **28 - O endereço IP de um computador pode ser obtido por meio do aplicativo:**

- ►a) Prompt de comando.
- b) Desfragmentador de disco.
- c) Central de Sincronização.<br>d) Ferramenta de captura.
- Ferramenta de captura.
- e) Windows Explorer.

# **29 - São dois navegadores da Internet:**

- a) Internet Explorer e Windows Explorer.
- b) Mozilla Firefox e Microsoft Outlook.
- c) Microsoft OneNote e Google Chrome.
- d) LibreOffice Impress e Opera.
- ►e) Microsoft Edge e Internet Explorer.
- **30 O Word 2013 possui alguns recursos que permitem controlar mudanças em documentos com a utilização de senhas. Para realizar essa configuração, deve-se clicar em** *Arquivo, Informações, Proteger Documento* **e:** 
	- a) Adicionar uma assinatura digital.
	- ►b) Criptografar com Senha.
	- c) Bloquear Documento.
	- d) Restringir acesso com senha.
	- e) Limitar edições com senha.

# **CONHECIMENTOS ESPECÍFICOS**

- **31 A face do incisivo central superior direito que faz contato com o incisivo central superior esquerdo numa dentição normal é chamada de:** 
	- a) distal.
	- b) incisal.
	- ►c) mesial.
	- d) palatina.
	- e) vestibular.
- **32 Assinale a alternativa que apresenta o elemento com capacidade tamponante dos ácidos produzidos pelo biofilme placa dental e que atua como repositório de minerais na superfície dentária.** 
	- a) Enxaguatório bucal antisséptico.
	- b) Creme dental fluoretado.
	- c) Solução fluoretada.
	- d) Cálculo dentário.

►e) Saliva.

### **33 - As curetas de Gracey são instrumentos desenvolvidos para que tipo de tratamento odontológico?**

- a) Gengivoplastia.
- b) Escariação de dentina.
- c) Curetagem de cisto periapical.
- ►d) Raspagem de cálculo dentário.
- e) Condensação de material restaurador.
- **34 Para um efetivo controle de infecção, é importante observar todas as etapas desse processo. O procedimento de imersão por cerca de 5 minutos dos instrumentos em detergente enzimático após rápida passagem em água corrente é chamado de:** 
	- a) lavagem.
	- b) desinfeção.
	- ►c) pré-lavagem.
	- d) esterilização.
	- e) monitoramento.
- **35 O cimento de fosfato de zinco tem a função principal de agente cimentante, embora também possa ser usado como restaurador provisório e forrador de cavidades profundas. A respeito do assunto, considere as seguintes afirmativas:** 
	- **1. Se a placa de vidro de manipulação desse material for exposta indevidamente à umidade do ambiente, a umidade poderá incorporar-se à mistura de pó e líquido, causando uma diminuição do tempo de presa.**
	- **2. A espatulação deve estender-se pela maior área possível da placa, para controle da exotermia da reação.**
	- **3. Recomenda-se que a placa de vidro seja levemente aquecia acima da temperatura ambiente, para ampliar o tempo de trabalho do material.**
	- **4. A incorporação de pó ao líquido durante a espatulação deve ser dividida em pequenas porções, para controle da temperatura e otimização da reação química do produto.**

#### **Assinale a alternativa correta.**

- a) Somente a afirmativa 3 é verdadeira.
- b) Somente as afirmativas 1 e 4 são verdadeiras.
- c) Somente as afirmativas 2 e 3 são verdadeiras.
- ►d) Somente as afirmativas 1, 2 e 4 são verdadeiras.
- e) As afirmativas 1, 2, 3 e 4 são verdadeiras.

# **36 - O conjunto de atos que formam a base da humanização nas relações, essencial na primeira ação de cuidado, contribuindo para o aumento da resolutividade dos serviços de saúde e da qualidade da resposta, além de colaborar na construção do vínculo do usuário com o serviço e com os profissionais de saúde, é definido como:**

- a) equidade.
- $\rightarrow$ b) acolhimento.
- c) regionalização.
- d) territorialização.
- e) investigação clínica.

### **37 - Quanto ao processamento de radiografias intrabucais no consultório, assinale a alternativa correta.**

- a) A película radiográfica deve ser mergulhada totalmente em uma solução fixadora antes de passar pela reveladora.
- ►b) O processo deve ser executado em um ambiente sem interferência de luz, podendo ser uma sala escura ou uma câmara de revelação portátil.
- c) O líquido fixador tem a função de estimular a fina camada de gelatina que recobre o filme, precipitando os sais de prata e formando a imagem latente.
- d) A lavagem final deve ser realizada em água limpa durante não mais que 20 segundos, para neutralizar os efeitos ácidos do fixador e evitar manchas na imagem.
- e) O líquido revelador promove a dissolução dos sais de prata que não foram sensibilizados na superfície da película, provocando um endurecimento da gelatina da emulsão que protege o filme contra riscos leves.

## **38 - A Lei nº 11.889, de 2008, estabelece as competências do auxiliar em saúde bucal (ASB) no exercício de suas funções. A respeito do assunto, considere as seguintes competências:**

- **1. Selecionar moldeiras e manipular material de uso odontológico.**
- **2. Registrar dados e participar da análise das informações relacionadas ao controle administrativo.**
- **3. Aplicar medidas de biossegurança no armazenamento, transporte, manuseio e descarte de produtos e resíduos ambientais e sanitários.**
- **4. Organizar e executar atividades de higiene bucal.**

### **É/São competência(s) do ASB:**

- $\blacktriangleright$ a) 1, 2, 3 e 4.
- b)  $2, 3$  e 4 apenas.
- c) 2 e 3 apenas.
- d) 1 e 4 apenas.
- e) 1 apenas.

# **39 - Assinale a alternativa que apresenta corretamente a diferença ente o índice CPO e o índice CEO.**

- a) O CPO é um índice epidemiológico, e o CEO um índice clínico.
- ►b) O CPO aplica-se à dentição permanente, enquanto o CEO, à decídua.
- c) O CPO é uma medida de adoecimento periodontal, enquanto o CEO mede o adoecimento por cárie.
- d) O CPO é um índice aplicado em população pediátrica, enquanto o CEO é exclusivamente aplicado em adultos.
- e) O CPO possui uma metodologia que só permite avaliar prevalência, enquanto o CEO mede também a incidência da doença.

# **40 - A pinça porta-grampos Palmer é utilizada em qual etapa de tratamento?**

- a) Inserção de fio retrator em moldagens.
- b) Condensação do material restaurador.
- c) Posicionamento de coroas protéticas.
- ►d) Isolamento do campo operatório.
- e) Remoção de suturas cirúrgicas.